# AIRMEGA + amazonalexa

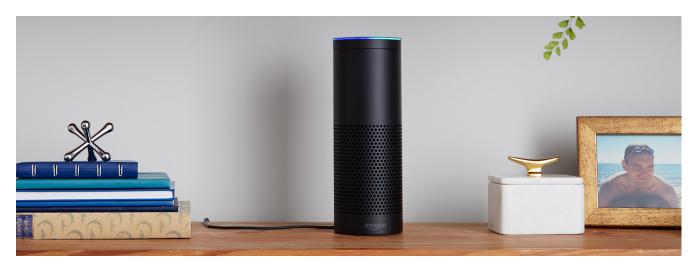

#### **Command List**

Below please find a list of commands for the Airmega. These commands include functionality such as: turning on your Airmega unit, changing the fan speed and determining your indoor air quality. Commands must be structured in the following format in order for Alexa to understand and execute the command — Alexa, ask (Airmega name) to (command).

If you have one Airmega unit, you do not need to use a 'Nickname' for your Airmega. For example: Alexa, ask Airmega to activate the air purifier.

If you have more than one unit, you will need to use the 'Nickname'. For example: Alexa, ask Airmega 'Red' to activate the air purifier.

#### Power: On

| Power: On          |            |                               |
|--------------------|------------|-------------------------------|
| Alexa, ask Airmega | 'Nickname' | to activate the Airmega       |
|                    | 'Nickname' | to activate the air purifier  |
|                    | 'Nickname' | to activate the air filter    |
|                    | 'Nickname' | to activate the appliance     |
|                    | 'Nickname' | to activate the equipment     |
|                    | 'Nickname' | to activate the gear          |
|                    | 'Nickname' | to activate the machine       |
|                    | 'Nickname' | to call up the Airmega        |
|                    | 'Nickname' | to call up the air purifier   |
|                    | 'Nickname' | to call up the air filter     |
|                    | 'Nickname' | to call up the appliance      |
|                    | 'Nickname' | to call up the equipment      |
|                    | 'Nickname' | to call up the gear           |
|                    | 'Nickname' | to call up the machine        |
|                    | 'Nickname' | to operate the Airmega        |
|                    | 'Nickname' | to operate the air purifier   |
|                    | 'Nickname' | to operate the air filter     |
|                    | 'Nickname' | to operate the appliance      |
|                    | 'Nickname' | to operate the equipment      |
|                    | 'Nickname' | to operate the gear           |
|                    | 'Nickname' | to operate the machine        |
|                    | 'Nickname' | to switch on the Airmega      |
|                    | 'Nickname' | to switch on the air purifier |
|                    | 'Nickname' | to switch on the air filter   |
|                    | 'Nickname' | to switch on the appliance    |
|                    | 'Nickname' | to switch on the equipment    |

#### Alexa, ask Airmega 'Nickname' to switch on the gear

| 'Nickname' | to switch on the gear        |  |
|------------|------------------------------|--|
| 'Nickname' | to switch on the machine     |  |
| 'Nickname' | to start the Airmega         |  |
| 'Nickname' | to start the air purifier    |  |
| 'Nickname' | to start the air filter      |  |
| 'Nickname' | to start the appliance       |  |
| 'Nickname' | to start the equipment       |  |
| 'Nickname' | to start the gear            |  |
| 'Nickname' | to start the machine         |  |
| 'Nickname' | to start up the Airmega      |  |
| 'Nickname' | to start up the air purifier |  |
| 'Nickname' | to start up the air filter   |  |
| 'Nickname' | to start up the appliance    |  |
| 'Nickname' | to start up the equipment    |  |
| 'Nickname' | to start up the gear         |  |
| 'Nickname' | to start up the machine      |  |
| 'Nickname' | to power on the Airmega      |  |
| 'Nickname' | to power on the air purifier |  |
| 'Nickname' | to power on the air filter   |  |
| 'Nickname' | to power on the appliance    |  |
| 'Nickname' | to power on the equipment    |  |
| 'Nickname' | to power on the gear         |  |
| 'Nickname' | to power on the machine      |  |
| 'Nickname' | to connect the Airmega       |  |
| 'Nickname' | to connect the air purifier  |  |
| 'Nickname' | to connect the air filter    |  |

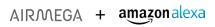

| Alexa, ask Airmega | 'Nickname' | to connect the appliance    |
|--------------------|------------|-----------------------------|
|                    | 'Nickname' | to connect the equipment    |
|                    | 'Nickname' | to connect the gear         |
|                    | 'Nickname' | to connect the machine      |
|                    | 'Nickname' | to turn on the Airmega      |
|                    | 'Nickname' | to turn on the air purifier |
|                    | 'Nickname' | to turn on the air filter   |
|                    | 'Nickname' | to turn on the appliance    |
|                    | 'Nickname' | to turn on the equipment    |
|                    | 'Nickname' | to turn on the gear         |
|                    | 'Nickname' | to turn on the machine      |

# Power: Off

| Alexa, | ask | Airme | ga |
|--------|-----|-------|----|
|--------|-----|-------|----|

| 1 | 'Nickname' | to deactivate the Airmega      |
|---|------------|--------------------------------|
|   | 'Nickname' | to deactivate the air purifier |
|   | 'Nickname' | to deactivate the air filter   |
|   | 'Nickname' | to deactivate the appliance    |
|   | 'Nickname' | to deactivate the equipment    |
|   | 'Nickname' | to deactivate the gear         |
|   | 'Nickname' | to deactivate the machine      |
|   | 'Nickname' | to shut off the Airmega        |
|   | 'Nickname' | to shut off the air purifier   |
|   | 'Nickname' | to shut off the air filter     |
|   | 'Nickname' | to shut off the appliance      |
|   | 'Nickname' | to shut off the equipment      |
|   | 'Nickname' | to shut off the gear           |
|   | 'Nickname' | to shut off the machine        |
|   | 'Nickname' | to switch off the Airmega      |
|   | 'Nickname' | to switch off the air purifier |
|   | 'Nickname' | to switch off the air filter   |
|   | 'Nickname' | to switch off the appliance    |
|   | 'Nickname' | to switch off the equipment    |
|   | 'Nickname' | to switch off the gear         |
|   | 'Nickname' | to switch off the machine      |
|   | 'Nickname' | to cut out the Airmega         |
|   | 'Nickname' | to cut out the air purifier    |
|   | 'Nickname' | to cut out the air filter      |
|   | 'Nickname' | to cut out the appliance       |
|   | 'Nickname' | to cut out the equipment       |
|   | 'Nickname' | to cut out the gear            |
|   | 'Nickname' | to cut out the machine         |
|   | 'Nickname' | to cut off the Airmega         |
|   | 'Nickname' | to cut off the air purifier    |
|   | 'Nickname' | to cut off the air filter      |
|   | 'Nickname' | to cut off the appliance       |
|   |            |                                |

| Alexa, ask Airmega | 'Nickname' | to cut off the equipment     |
|--------------------|------------|------------------------------|
|                    | 'Nickname' | to cut off the gear          |
|                    | 'Nickname' | to cut off the machine       |
|                    | 'Nickname' | to turn off the Airmega      |
|                    | 'Nickname' | to turn off the air purifier |
|                    | 'Nickname' | to turn off the air filter   |
|                    | 'Nickname' | to turn off the appliance    |
|                    | 'Nickname' | to turn off the equipment    |
|                    | 'Nickname' | to turn off the gear         |
|                    | 'Nickname' | to turn off the machine      |
|                    |            |                              |

## Fan speed change: Smart

| Alexa, ask Airmega | 'Nickname' | to activate the smart mode  |
|--------------------|------------|-----------------------------|
|                    | 'Nickname' | to switch on the smart mode |
|                    | 'Nickname' | to start the smart mode     |
|                    | 'Nickname' | to turn on the smart mode   |

# Fan speed change: Sleep

| Alexa, ask Airmega | 'Nickname' | to activate the sleep mode  |
|--------------------|------------|-----------------------------|
|                    | 'Nickname' | to switch on the sleep mode |
|                    | 'Nickname' | to start the sleep mode     |
|                    | 'Nickname' | to turn on the sleep mode   |

| Fan speed change: Level 1 |                                                                                                    |  |
|---------------------------|----------------------------------------------------------------------------------------------------|--|
| 'Nickname'                | to change the fan to Level 1                                                                                                    |  |
| 'Nickname'                | to change the speed to Level 1                                                                                                    |  |
| 'Nickname'                | to change the fan speed to Level 1                                                                                                    |  |
| 'Nickname'                | to change the velocity to Level 1                                                                                                    |  |
| 'Nickname'                | to change the pace to Level 1                                                                                                    |  |
| 'Nickname'                | to adjust the fan to Level 1                                                                                                    |  |
| 'Nickname'                | to adjust the speed to Level 1                                                                                                    |  |
| 'Nickname'                | to adjust the fan speed to Level 1                                                                                                    |  |
| 'Nickname'                | to adjust the velocity to Level 1                                                                                                    |  |
| 'Nickname'                | to adjust the pace to Level 1                                                                                                    |  |
| 'Nickname'                | to alter the fan to Level 1                                                                                                    |  |
| 'Nickname'                | to alter the speed to Level 1                                                                                                    |  |
| 'Nickname'                | to alter the fan speed to Level 1                                                                                                    |  |
| 'Nickname'                | to alter the velocity to Level 1                                                                                                    |  |
| 'Nickname'                | to alter the pace to Level 1                                                                                                    |  |
| 'Nickname'                | to shift the fan to Level 1                                                                                                    |  |
| 'Nickname'                | to shift the speed to Level 1                                                                                                    |  |
| 'Nickname'                | to shift the fan speed to Level 1                                                                                                    |  |
| 'Nickname'                | to shift the velocity to Level 1                                                                                                    |  |
| 'Nickname'                | to shift the pace to Level 1                                                                                                    |  |
| 'Nickname'                | to turn the fan to Level 1                                                                                                    |  |
| 'Nickname'                | to turn the speed to Level 1                                                                                                    |  |
|                           | 'Nickname' 'Nickname' 'Nickname' 'Nickname' 'Nickname' 'Nickname' 'Nickname' 'Nickname' 'Nickname' 'Nickname' 'Nickname' 'Nickname' 'Nickname' 'Nickname' 'Nickname' 'Nickname' 'Nickname' 'Nickname' 'Nickname' 'Nickname' 'Nickname' 'Nickname' |  |

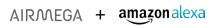

| Alexa, ask Airmega | 'Nickname' | to turn the fan speed to Level 1    |
|--------------------|------------|-------------------------------------|
|                    | 'Nickname' | to turn the velocity to Level 1     |
|                    | 'Nickname' | to turn the pace to Level 1         |
|                    | 'Nickname' | to switch the fan to Level 1        |
|                    | 'Nickname' | to switch the speed to Level 1      |
|                    | 'Nickname' | to switch the fan speed to Level 1  |
|                    | 'Nickname' | to switch the velocity to Level 1   |
|                    | 'Nickname' | to switch the pace to Level 1       |
|                    | 'Nickname' | to adapt the fan to Level 1         |
|                    | 'Nickname' | to adapt the speed to Level 1       |
|                    | 'Nickname' | to adapt the fan speed to Level 1   |
|                    | 'Nickname' | to adapt the velocity to Level 1    |
|                    | 'Nickname' | to adapt the pace to Level 1        |
|                    | 'Nickname' | to modify the fan to Level 1        |
|                    | 'Nickname' | to modify the speed to Level 1      |
|                    | 'Nickname' | to modify the fan speed to Level 1  |
|                    | 'Nickname' | to modify the velocity to Level 1   |
|                    | 'Nickname' | to modify the pace to Level 1       |
|                    | 'Nickname' | to revise the fan to Level 1        |
|                    | 'Nickname' | to revise the speed to Level 1      |
|                    | 'Nickname' | to revise the fan speed to Level 1  |
|                    | 'Nickname' | to revise the velocity to Level 1   |
|                    | 'Nickname' | to revise the pace to Level 1       |
|                    | 'Nickname' | to convert the fan to Level 1       |
|                    | 'Nickname' | to convert the speed to Level 1     |
|                    | 'Nickname' | to convert the fan speed to Level 1 |
|                    | 'Nickname' | to convert the velocity to Level 1  |
|                    | 'Nickname' | to convert the pace to Level 1      |

## Fan speed change: Level 2

| Alexa, ask Airmega | 'Nickname' | to change the fan to Level 2       |
|--------------------|------------|------------------------------------|
|                    | 'Nickname' | to change the speed to Level 2     |
|                    | 'Nickname' | to change the fan speed to Level 2 |
|                    | 'Nickname' | to change the velocity to Level 2  |
|                    | 'Nickname' | to change the pace to Level 2      |
|                    | 'Nickname' | to adjust the fan to Level 2       |
|                    | 'Nickname' | to adjust the speed to Level 2     |
|                    | 'Nickname' | to adjust the fan speed to Level 2 |
|                    | 'Nickname' | to adjust the velocity to Level 2  |
|                    | 'Nickname' | to adjust the pace to Level 2      |
|                    | 'Nickname' | to alter the fan to Level 2        |
|                    | 'Nickname' | to alter the speed to Level 2      |
|                    | 'Nickname' | to alter the fan speed to Level 2  |
|                    | 'Nickname' | to alter the velocity to Level 2   |
|                    | 'Nickname' | to alter the pace to Level 2       |

| Alexa, ask Airmega | 'Nickname' | to shift the fan to Level 2         |
|--------------------|------------|-------------------------------------|
|                    | 'Nickname' | to shift the speed to Level 2       |
|                    | 'Nickname' | to shift the fan speed to Level 2   |
|                    | 'Nickname' | to shift the velocity to Level 2    |
|                    | 'Nickname' | to shift the pace to Level 2        |
|                    | 'Nickname' | to turn the fan to Level 2          |
|                    | 'Nickname' | to turn the speed to Level 2        |
|                    | 'Nickname' | to turn the fan speed to Level 2    |
|                    | 'Nickname' | to turn the velocity to Level 2     |
|                    | 'Nickname' | to turn the pace to Level 2         |
|                    | 'Nickname' | to switch the fan to Level 2        |
|                    | 'Nickname' | to switch the speed to Level 2      |
|                    | 'Nickname' | to switch the fan speed to Level 2  |
|                    | 'Nickname' | to switch the velocity to Level 2   |
|                    | 'Nickname' | to switch the pace to Level 2       |
|                    | 'Nickname' | to adapt the fan to Level 2         |
|                    | 'Nickname' | to adapt the speed to Level 2       |
|                    | 'Nickname' | to adapt the fan speed to Level 2   |
|                    | 'Nickname' | to adapt the velocity to Level 2    |
|                    | 'Nickname' | to adapt the pace to Level 2        |
|                    | 'Nickname' | to modify the fan to Level 2        |
|                    | 'Nickname' | to modify the speed to Level 2      |
|                    | 'Nickname' | to modify the fan speed to Level 2  |
|                    | 'Nickname' | to modify the velocity to Level 2   |
|                    | 'Nickname' | to modify the pace to Level 2       |
|                    | 'Nickname' | to revise the fan to Level 2        |
|                    | 'Nickname' | to revise the speed to Level 2      |
|                    | 'Nickname' | to revise the fan speed to Level 2  |
|                    | 'Nickname' | to revise the velocity to Level 2   |
|                    | 'Nickname' | to revise the pace to Level 2       |
|                    | 'Nickname' | to convert the fan to Level 2       |
|                    | 'Nickname' | to convert the speed to Level 2     |
|                    | 'Nickname' | to convert the fan speed to Level 2 |
|                    | 'Nickname' | to convert the velocity to Level 2  |
|                    | 'Nickname' | to convert the pace to Level 2      |
|                    |            |                                     |

#### Fan speed change: Level 3

| ran speed change. Level o |            |                                    |  |  |
|---------------------------|------------|------------------------------------|--|--|
| Alexa, ask Airmega        | 'Nickname' | to change the fan to Level 3       |  |  |
|                           | 'Nickname' | to change the speed to Level 3     |  |  |
|                           | 'Nickname' | to change the fan speed to Level 3 |  |  |
|                           | 'Nickname' | to change the velocity to Level 3  |  |  |
|                           | 'Nickname' | to change the pace to Level 3      |  |  |
|                           | 'Nickname' | to adjust the fan to Level 3       |  |  |
|                           | 'Nickname' | to adjust the speed to Level 3     |  |  |
|                           | 'Nickname' | to adjust the fan speed to Level 3 |  |  |
|                           | 'Nickname' | to adjust the velocity to Level 3  |  |  |
|                           |            |                                    |  |  |

| Alexa, ask Airmega  | 'Nickname' | to adjust the pace to Level 3       |
|---------------------|------------|-------------------------------------|
| Alexa, ask All Hega | 'Nickname' | to alter the fan to Level 3         |
|                     | 'Nickname' | to alter the speed to Level 3       |
|                     | 'Nickname' | to alter the fan speed to Level 3   |
|                     | 'Nickname' | to alter the velocity to Level 3    |
|                     | 'Nickname' | to alter the pace to Level 3        |
|                     | 'Nickname' | to shift the fan to Level 3         |
|                     | 'Nickname' | to shift the speed to Level 3       |
|                     | 'Nickname' | to shift the fan speed to Level 3   |
|                     | 'Nickname' | to shift the velocity to Level 3    |
|                     | 'Nickname' | to shift the pace to Level 3        |
|                     | 'Nickname' | to turn the fan to Level 3          |
|                     | 'Nickname' | to turn the speed to Level 3        |
|                     | 'Nickname' | to turn the fan speed to Level 3    |
|                     | 'Nickname' | to turn the velocity to Level 3     |
|                     | 'Nickname' | to turn the pace to Level 3         |
|                     | 'Nickname' | to switch the fan to Level 3        |
|                     | 'Nickname' | to switch the speed to Level 3      |
|                     | 'Nickname' | to switch the fan speed to Level 3  |
|                     | 'Nickname' | to switch the velocity to Level 3   |
|                     | 'Nickname' | to switch the pace to Level 3       |
|                     | 'Nickname' | to adapt the fan to Level 3         |
|                     | 'Nickname' | to adapt the speed to Level 3       |
|                     | 'Nickname' | to adapt the fan speed to Level 3   |
|                     | 'Nickname' | to adapt the velocity to Level 3    |
|                     | 'Nickname' | to adapt the pace to Level 3        |
|                     | 'Nickname' | to modify the fan to Level 3        |
|                     | 'Nickname' | to modify the speed to Level 3      |
|                     | 'Nickname' | to modify the fan speed to Level 3  |
|                     | 'Nickname' | to modify the velocity to Level 3   |
|                     | 'Nickname' | to modify the pace to Level 3       |
|                     | 'Nickname' | to revise the fan to Level 3        |
|                     | 'Nickname' | to revise the speed to Level 3      |
|                     | 'Nickname' | to revise the fan speed to Level 3  |
|                     | 'Nickname' | to revise the velocity to Level 3   |
|                     | 'Nickname' | to revise the pace to Level 3       |
|                     | 'Nickname' | to convert the fan to Level 3       |
|                     | 'Nickname' | to convert the speed to Level 3     |
|                     | 'Nickname' | to convert the fan speed to Level 3 |
|                     | 'Nickname' | to convert the velocity to Level 3  |
|                     | 'Nickname' | to convert the pace to Level 3      |

| Turn light: On         |            |                               |  |  |
|------------------------|------------|-------------------------------|--|--|
| Alexa, ask Airmega     | 'Nickname' | to turn the light on          |  |  |
| Turn light: Off        |            |                               |  |  |
| Alexa, ask Airmega     | 'Nickname' | to turn the light off         |  |  |
| Set sleeptimer: Hours  |            |                               |  |  |
| Alexa, ask Airmega     | 'Nickname' | to set the 1 hour sleep timer |  |  |
|                        | 'Nickname' | to set the 2 hour sleep timer |  |  |
|                        | 'Nickname' | to set the 4 hour sleep timer |  |  |
|                        | 'Nickname' | to set the 8 hour sleep timer |  |  |
| Ask filter lifetime    |            |                               |  |  |
| Alexa, ask Airmega     | 'Nickname' | about the filter lifetime     |  |  |
|                        |            |                               |  |  |
| Ask indoor air quality |            |                               |  |  |
| Alexa, ask Airmega     | 'Nickname' | about the indoor air quality  |  |  |